# MiSeq™Dx Reagent Kit v3 Micro

IN VITRO DIAGNOSZTIKAI HASZNÁLATRA

# Rendeltetés

Az Illumina MiSeqDx Reagent Kit v3 Micro reagenseket és fogyóeszközöket tartalmazó készlet, amely mintakönyvtárak szekvenálására szolgál hitelesített vizsgálatokkal együtt. A MiSeqDx Reagent Kit v3 Micro a MiSeqDx készülékkel és elemzőszoftverrel való használatra szolgál.

# Az eljárás működési elve

A MiSeqDx Reagent Kit v3 Micro termék használatához bemenetként DNS-ből elkészített könyvtárak szolgálnak, amelyek célkönyvtárakat, mintaindexeket és befogó szekvenciákat tartalmaznak. A készülék a mintakönyvtárakat egy áramlási cellában rögzíti, és szintézissel végzett szekvenálás (SBS) kémiai módszerrel szekvenálja. Az SBS során a fluoreszcensen jelölt egyes nukleotidbázisok kimutatása reverzibilis terminációs módszerrel történik, amint azok beépülnek a növekvő DNSszálakba.

A MiSeqDx Reagent Kit v3 Micro a kiválasztott tesztek alacsonyabb mintafeldolgozási teljesítményének támogatására szolgál Dx módban. Az utasításokért olvassa el a vizsgálat terméktájékoztatóját.

A MiSeqDx készüléken történő szekvenáláshoz való utasításokat lásd a [MiSeqDx készülék azon](https://support.illumina.com/clinical_support/clinical_instruments/miseqdx/documentation.html) [terméktájékoztatójában](https://support.illumina.com/clinical_support/clinical_instruments/miseqdx/documentation.html), amely az Ön országára és a készülék szoftverének verziójára vonatkozik.

A MiSeqDx Reagent Kit v3 Micro a MiSeq Operating Software (MOS) v4 vagy újabb operációs szoftvert futtató készülékekkel használható.

# Az eljárás korlátai

- *In vitro* diagnosztikai használatra.
- Az ebben a terméktájékoztatóban leírt korlátozások reprezentatív teszteken és szoftvermodulokon alapulnak, beleértve a Local Run Manager csíravonalbeli variáns és szomatikus variáns moduljait, amelyeket reprezentatív tesztek teljesítményének értékelése céljából fejlesztettek ki.
- Inzerciók, deléciók és ezek kombinációi (indelek) kimutatására alkalmas. A vizsgálati szoftver nem illeszti a > 25 bázispár hosszúságú tartalmakat. Ezért a vizsgálati szoftver nem azonosítja a > 25 bázispár (bp) hosszúságú indeleket.
- A rendszer hitelesítve van az egynukleotid-variánsok (SNP) és a legfeljebb 25 bp hosszúságú deléciók és legfeljebb 24 bp hosszúságú inzerciók kimutatására a csíravonalbeli és a szomatikus variáns modulok szoftverével. A szomatikus azonosításra 0,05 variánsgyakoriság esetén 25 bp méretű deléciók és 18 bp méretű inzerciók kimutatását igazolták.
- Előfordulhat, hogy a vizsgálati szoftver nem illeszti a szélsőséges tartalmú variánsokat tartalmazó amplikonkiolvasásokat, és ezért a területet vad típusúként jelenti. Ilyen szélsőséges tartalomnak minősülnek a következők:
	- Több mint három indelt tartalmazó kiolvasások
	- Legalább 30 bp hosszúságú, a teljes amplikon (a próbaterületek kivételével) méretének > 4%-át kitevő SNV-t tartalmazó kiolvasások
	- A < 30 bp hosszúságú, a teljes amplikon méretének (a próbaterületekkel együtt) > 10%-át kitevő SNV-t tartalmazó kiolvasások
- A nagy variánsok, beleértve a több nukleotidból álló variánsokat (MNV-k) és a nagy indelek, a kimeneti VCF-fájlban különálló kisebb variánsokként szerepelhetnek.
- A deléciós variánsok kiszűrésre vagy kihagyásra kerülhetnek, ha több két, egymás melletti amplikonra terjednek ki, ha a deléció legalább olyan hosszú, mint a két amplikon közötti átfedés.
- A rendszer nem tudja kimutatni a közvetlenül egy primer mellett elhelyezkedő indeleket, ha nincs átfedő amplikon. Az átfedő amplikonokat tartalmazó területeken a vizsgálat nem tudja kimutatni a deléciókat, ha az átfedési terület kisebb a kimutatandó deléció méreténél. Ha például két egymás melletti amplikon közötti átfedés két bázispár, a vizsgálat nem tudja kimutatni azokat a deléciókat, amelyek mindkét bázist tartalmazzák. A két bázis közül az egyik deléciója kimutatható.
- Mint minden hibridizációs alapú könyvtár-előkészítési munkafolyamat esetén, az oligonukleotidkötő területeket érintő polimorfizmusok, mutációk, inzerciók és deléciók befolyásolhatják a vizsgált allélokat és ezzel a szekvenálással kapott azonosításokat. Például:
	- Lehetséges, hogy a primer területén lévő, egy fázisban lévő variáns nem amplifikálódik, álnegatív eredményt okozva.
	- A primer területén elhelyezkedő variánsok megakadályozhatják a referenciaallél amplifikációját, ami helytelen homozigóta variáns azonosítását okozza.
	- A primer területén lévő indel variánsok a primer melletti kiolvasás álpozitív azonosítását okozhatják.
- Előfordulhat az indelek kiszűrése, ha egy kiolvasás végéhez közel lépnek fel, és az illesztés során puha levágásra kerülnek.
- A kis méretű MNV-k kimutatását nem hitelesítették, és ezek csak a szomatikus variáns modul jelentésében szerepelnek.
- A VCF-ben a deléciók jelentése a VCF formátum szerinti megelőző bázis koordinátáján történik. Ezért vegye figyelembe a szomszédos variánsokat, mielőtt azt leletezné, hogy egy egyedi bázisazonosítás homozigóta referencia.
- Csak a csíravonal munkafolyamatra vonatkozó korlátozások:
	- A MiSeqDx készülék a Local Run Manager csíravonalbeli variánsazonosító modullal a csíravonalbeli variánsok azonosítása kvalitatív eredményének a meghatározására szolgál (például homozigóta, heterozigóta, vad típus).
	- A Germline variánsazonosító modullal használva a pontos variánsazonosításhoz szükséges minimális amplikononkénti előfordulás 150x. Tehát legalább 150, ezt alátámasztó DNSfragmentum szükséges, ami 300 egymást átfedő páros végű kiolvasással egyenértékű. A minták mérete és az összes vizsgált bázis száma befolyásolja ezt a másolatszámot. A GC-tartalom és más genomikus tartalmak befolyásolhatják a másolatszámot.
	- A másolatszám befolyásolhatja, hogy egy variáns homozigótaként vagy heterozigótaként kerül azonosításra.
	- Bizonyos, ismétlődő tartalmú környezetben található variánsok kiszűrésre kerülnek a VCFfájlokból. Az RMxN ismétlési szűrő a variánsok kiszűrésére szolgál olyan esetekben, amikor a variáns szekvencia vagy annak egy része ismételten jelen van a variáns helyzete melletti referenciagenomban. A csíravonalbeli variánsok azonosítása esetén a referenciagenomban legalább kilenc ismétlődés szükséges a variáns kiszűréséhez, és csak legfeljebb 5 bp hosszúságú ismétlésekre vonatkozik (R5x9).
- Csak a szomatikus munkafolyamatra vonatkozó korlátozások:
	- A MiSeqDx készülék a Local Run Manager szomatikus variánsazonosító modullal a szomatikus variánsok azonosítása kvalitatív eredményének a meghatározására szolgál (például legalább 0,026 variánsgyakoriságú szomatikus variánsok jelenléte esetén, 0,05 detektálási határérték mellett).
	- A Somatic variánsazonosító modullal használva a pontos variánsazonosításhoz szükséges minimális amplikononkénti előfordulás oligonukleotid poolonként 450x. Ennek eredményeképp 450 ezt alátámasztó DNS-fragmentum szükséges oligonukleotid készletenként, amely 900 egymást átfedő páros végű kiolvasással egyenértékű. A minták mérete és az összes vizsgált bázis száma befolyásolja ezt a másolatszámot. A GC-tartalom és más genomikus tartalmak befolyásolhatják a másolatszámot.
	- A szomatikus variánsok azonosítása esetén a referenciagenomban legalább hat ismétlődés szükséges a variáns kiszűréséhez, és csak legfeljebb 3 bp hosszúságú ismétlésekre vonatkozik (R3x6).
	- A szomatikus variáns modul nem alkalmas a csíravonalbeli és a szomatikus variánsok elkülönítésére. A modul a gyakoriságok nagy tartományában előforduló variánsok kimutatására szolgál, azonban a variáns gyakorisága nem használható a szomatikus és a csíravonalbeli variánsok elkülönítésére.
	- A mintában található egészséges szövetek befolyásolják a variánsok kimutatását. Az említett kimutatási határérték a daganatos szövetből és az egészséges szövetből kivont variáns és normál DNS gyakorisága közötti arányon alapul.

# A termék összetevői

Az Illumina MiSeqDx Reagent Kit v3 Micro (katalógusszám: 20063860) a következőket tartalmazza:

• Könyvtárhígító puffer, áramlási cella és amplifikáció utáni reagensek

# Szállított reagensek

Az Illumina MiSeqDx Reagent Kit v3 Micro egyszer használatos készlet a MiSeqDx készüléken egy vagy több mintakönyvtár szekvenálására végzett egy futtatáshoz szükséges reagenseket és fogyóeszközöket tartalmazza. A mintakönyvtárak száma a felfelé történő könyvtárkészítési módszer által támogatott multiplexeléstől függ.

A készletben található reagensek teljes felsorolását lásd a következő táblázatokban.

## **MiSeqDx Reagent Kit v3 Micro, 1. doboz**

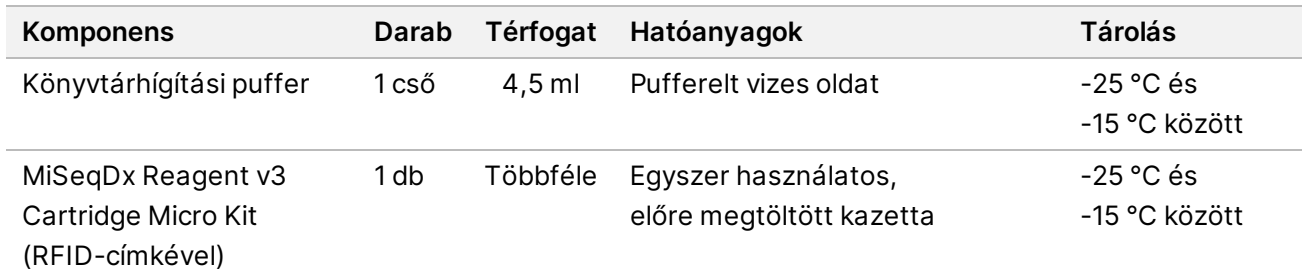

1. ábra: 1. doboz, amplifikáció után használatos reagensek

## **MiSeqDx Reagent Kit v3 Micro, 2. doboz**

2. ábra: 2. doboz, amplifikáció után használatos reagensek

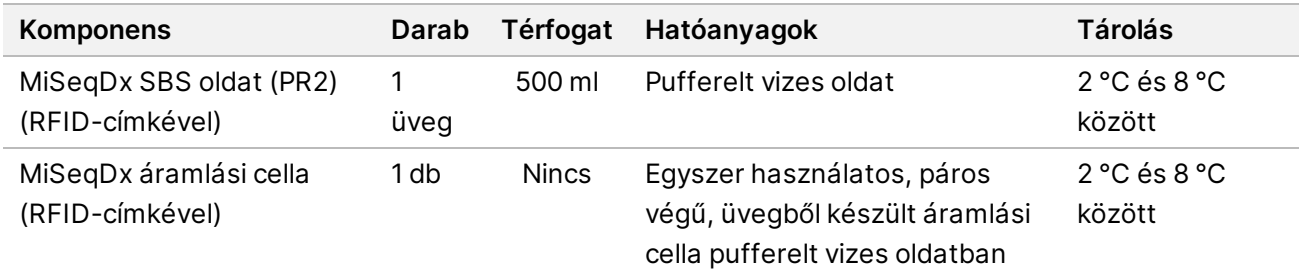

# Tárolás és kezelés

- A szobahőmérséklet a 15 °C és 30 °C közötti hőmérsékletet jelenti.
- A következő reagensek fagyasztva kerülnek szállításra, és -25 °C és -15 °C között tárolva a feltüntetett lejárati időig stabilak.
	- Könyvtárhígítási puffer
	- MiSeqDx Reagent v3 Cartridge Micro Kit
	- MEGJEGYZÉS: A könyvtárhígító puffer és a MiSeqDx Reagent v3 Cartridge Micro Kit csak egyszer használatos, és legfeljebb egyszer, a megadott lejárati idő előtt, szobahőmérsékleten olvasztható fel. Felolvasztás után a reagenskazettát fel kell tölteni a mintakönyvtárral, és azonnal futtatni kell a MiSeqDx készüléken. Másik lehetőségként a felolvasztott reagenskazetta tárolható legfeljebb 6 óráig 2–8 °C hőmérsékleten, ezután fel kell tölteni a mintakönyvtárral, és azonnal futtatni kell a MiSeqDx készüléken.
- A következő reagensek hűtve kerülnek szállításra, és 2 °C és 8 °C között tárolva a feltüntetett lejárati időig stabilak.
	- MiSeqDx SBS oldat (PR2)
	- MiSeqDx áramlási cella
	- A MiSeqDx SBS oldat (PR2) és a MiSeqDx áramlási cella csak egyszeri használatra szolgál.
- A reagensek fizikai jellemzőinek megváltozása az anyagok romlását jelezheti. Ne használjon olyan reagenst, amelynek a fizikai jellemzői megváltoznak (például a színe jól látható módon megváltozik, vagy mikrobiológiai szennyeződésre utaló zavarosság látható).

# Szükséges, de külön értékesített eszközök és anyagok

• **MiSeqDx készülék**, katalógusszám: DX-410-1001

# Figyelmeztetések és óvintézkedések

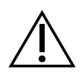

#### FIGYELEM!

Az USA szövetségi törvényei szerint e készülék csak orvos vagy az illető államban jóváhagyott szakember által vagy rendelvényére árusítható.

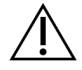

### FIGYELEM!

**Ezek a reagensek potenciálisan veszélyes vegyszereket tartalmaznak. Belélegzésük, lenyelésük, bőrrel érintkezésük és szembe kerülésük esetén személyi sérülést okozhatnak. Viseljen védőfelszerelést, így védőszemüveget, kesztyűt és laborköpenyt a kockázat mértékének megfelelően. A használt reagenseket vegyi hulladékként kezelje, és a regionális, országos és helyi törvényeknek és előírásoknak megfelelően ártalmatlanítsa.** A további környezetvédelmi és munkavédelmi információkért tekintse meg a biztonsági adatlapot (SDS) a [support.illumina.com/sds.html](http://support.illumina.com/sds.html) weboldalon.

(További információkért lásd a Reagensek fejezetet az 1. oldalon.)

- Az eljárások követésének elmulasztása hibás eredményeket vagy a minta minőségének jelentős romlását okozhatja.
- Használja a rutinszerű laboratóriumi óvintézkedéseket. Ne pipettázzon szájjal. Ne étkezzen, igyon vagy dohányozzon a munkaterületként megjelölt területeken. A minták és a vizsgálati reagensek kezelésekor viseljen eldobható kesztyűt és laborköpenyt. A minták és a vizsgálati reagensek kezelését követően alaposan mosson kezet.
- Megfelelő laboratóriumi gyakorlat és jó laboratóriumi higiénia szükséges annak megelőzéséhez, hogy a PCR-termékek szennyezzék a reagenseket, az eszközöket és a genomikus DNS-mintákat. A PCR-termékekkel való szennyeződés pontatlan és megbízhatatlan eredményeket okozhat.
- A szennyeződés elkerülése érdekében ügyeljen arra, hogy az amplifikáció előtti és az azutáni területeken külön készülékek legyenek (például pipetták, pipettahegyek, vortexelő és centrifuga).
- Az indexminták párosításának pontosan meg kell felelnie a kinyomtatott lemezelrendezésnek. A Local Run Manager automatikusan hozzárendeli az indexprimereket a mintanevekhez, ha azokat megadják a modulban. Ellenőrizze a mintákkal társított indexprimereket a szekvenálási futtatás indítása előtt. A a kinyomtatott lemezelrendezés és a minta közötti eltérés esetén nem történik meg a pozitív minták azonosítása, és helytelen eredmények jelentése történik.
- A termékkel kapcsolatos súlyos eseményeket haladéktalanul jelentse az Illumina vállalatnak és a felhasználó és/vagy a páciens lakhelye szerinti tagállam illetékes hatóságának.

# Használati útmutató

A készülék szoftverének az Ön országában használandó verzióját lásd a [MiSeqDx készülék](https://support.illumina.com/clinical_support/clinical_instruments/miseqdx/documentation.html) [terméktájékoztatójában](https://support.illumina.com/clinical_support/clinical_instruments/miseqdx/documentation.html).

# Teljesítményjellemzők

A készülék szoftverének az Ön országában használandó verzióját lásd a [MiSeqDx készülék](https://support.illumina.com/clinical_support/clinical_instruments/miseqdx/documentation.html) [terméktájékoztatójában](https://support.illumina.com/clinical_support/clinical_instruments/miseqdx/documentation.html).

# Módosítási előzmények

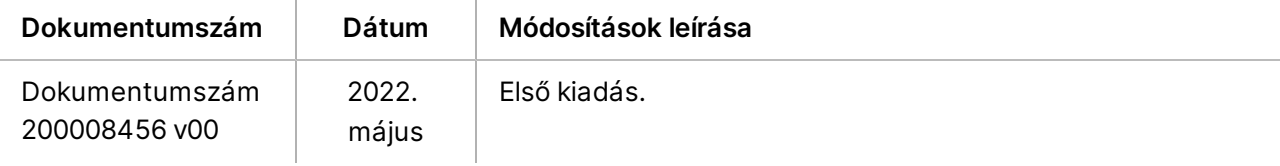

## Szabadalmak és védjegyek

A jelen dokumentum és annak tartalma az Illumina, Inc. és annak leányvállalatai ("Illumina") tulajdonát képezi, és kizárólag a jelen dokumentumban ismertetett termék(ek) szerződésszerű működtetéséhez használható. Egyéb célokra nem használható. A dokumentum és annak tartalma az Illumina előzetes írásos engedélye nélkül ettől eltérő célokra nem használható és forgalmazható, továbbá semmilyen formában nem kommunikálható, hozható nyilvánosságra vagy reprodukálható. Az Illumina a jelen dokumentummal nem biztosít licencet a termék vásárlójának a harmadik felek szabadalmi, védjegyjogi, szerzői jogi, szokásjogi vagy egyéb oltalom alatt álló jogosultságaihoz.

A jelen dokumentumban szereplő utasításokat a kvalifikált és megfelelően képzett személyzetnek szigorúan be kell tartania az itt ismertetett termék(ek) megfelelő és biztonságos használata érdekében. A termék(ek) használata előtt a felhasználó köteles átolvasni és értelmezni a jelen dokumentumban leírtakat.

AZ ITT SZEREPLŐ INFORMÁCIÓK ELOLVASÁSÁNAK VAGY AZ UTASÍTÁSOK BETARTÁSÁNAK ELMULASZTÁSA ESETÉN A TERMÉK(EK) MEGSÉRÜLHETNEK, ILLETVE SZEMÉLYI SÉRÜLÉS KÖVETKEZHET BE, IDEÉRTVE A FELHASZNÁLÓKAT ÉS MÁSOKAT IS, ILLETVE EGYÉB ANYAGI KÁROK KÖVETKEZHETNEK BE. EZENFELÜL ILYEN ESETEKBEN A TERMÉK(EK)RE VONATKOZÓ GARANCIA ÉRVÉNYÉT VESZTI.

AZ ILLUMINA SEMMIFÉLE FELELŐSSÉGET NEM VÁLLAL AZ ITT BEMUTATOTT TERMÉK(EK) HELYTELEN HASZNÁLATÁBÓL FAKADÓ KÁROKÉRT (AZ ALKATRÉSZEKET ÉS A SZOFTVERT IS IDEÉRTVE).

© 2022 Illumina, Inc. Minden jog fenntartva.

Minden védjegy az Illumina, Inc., illetve az adott tulajdonosok tulajdonát képezi. A védjegyekkel kapcsolatos információkat lásd a [www.illumina.com/company/legal.html](http://www.illumina.com/company/legal.html) oldalon.

# Elérhetőségek

Illumina 5200 Illumina Way San Diego, California 92122 U.S.A. +1.800.809.ILMN (4566) +1.858.202.4566 (Észak-Amerikán kívül) techsupport@illumina.com www.illumina.com Illumina Netherlands B. V.<br>
Computer Contract Contract Contract Contract Contract Contract Contract Contract Contract Contract Contract Co

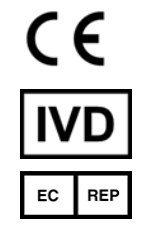

Steenoven 19 5626 DK Eindhoven Hollandia

**Ausztrál szponzor** Illumina Australia Pty Ltd Nursing Association Building Level 3, 535 Elizabeth Street Melbourne, VIC 3000 Ausztrália

# Termékcímke

A termék csomagolásán és címkéjén található szimbólumokkal kapcsolatos további információk az Ön készletére vonatkozóan a [support.illumina.com](https://support.illumina.com/) weboldalon, a Szimbólumok magyarázata részben találhatók.